# Интерактивная Компьютерная Графика

## Часть 1-2

(изображения)

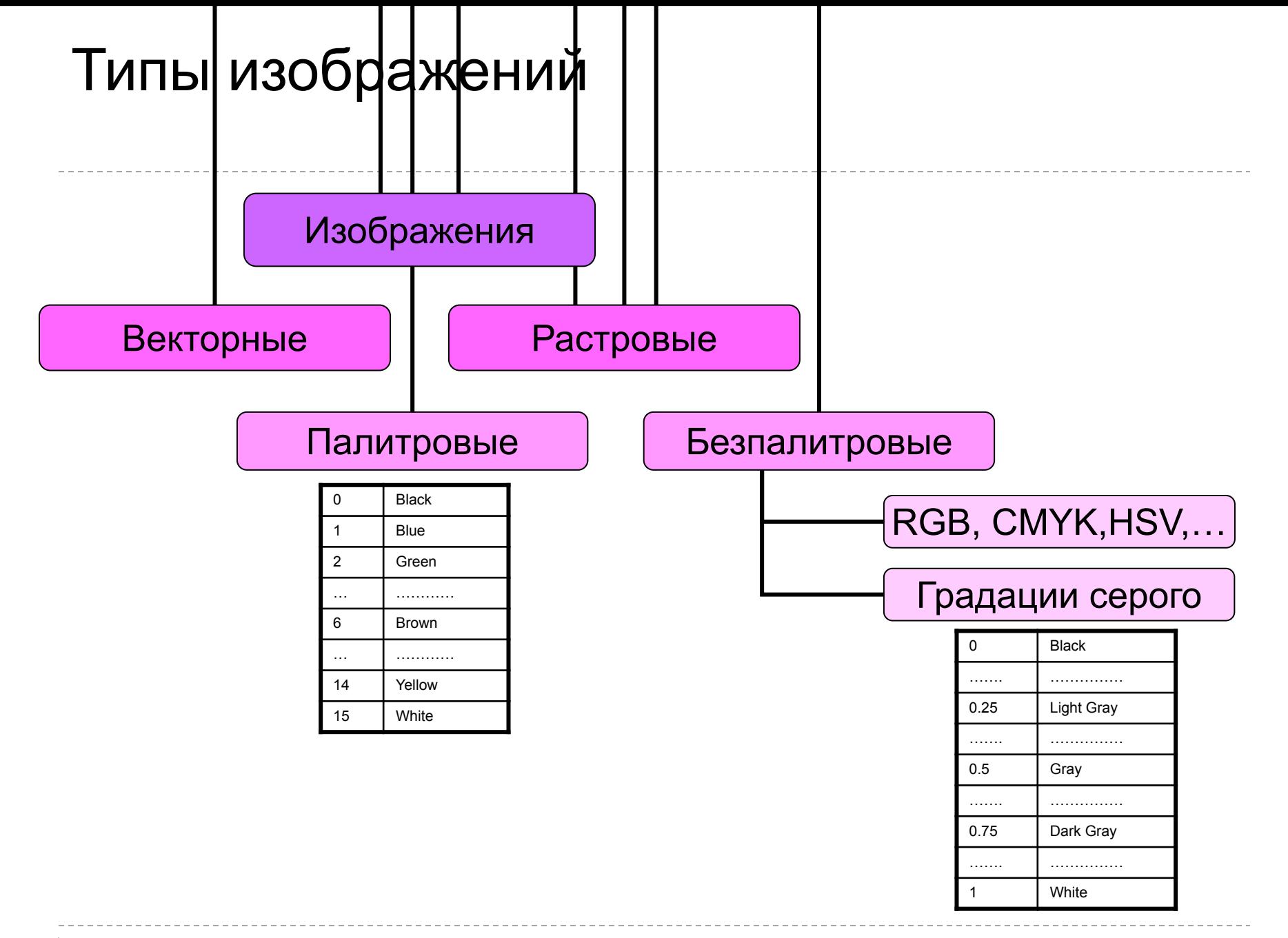

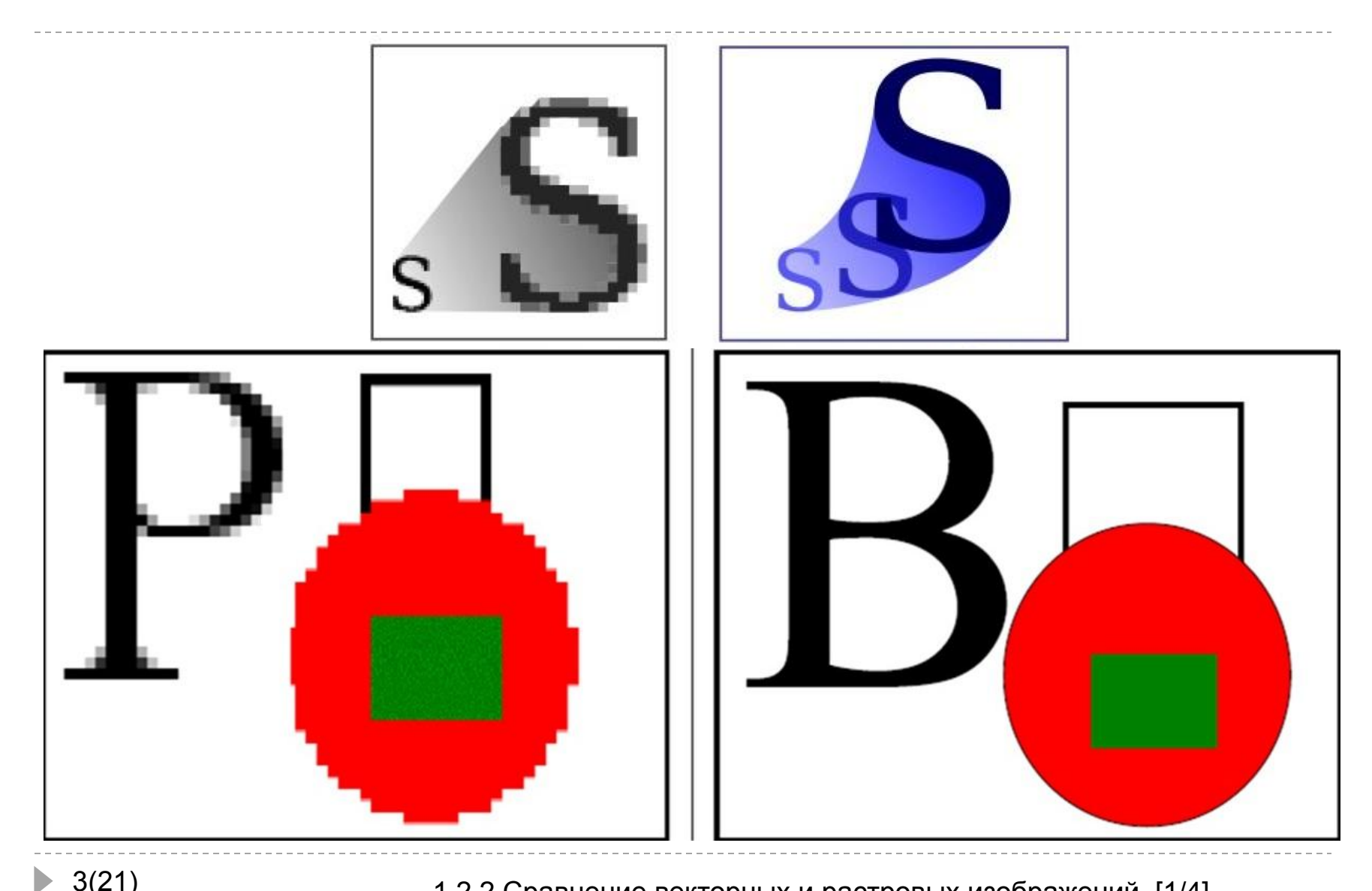

3(21) 1.2.2 Сравнение векторных и растровых изображений [1/4]

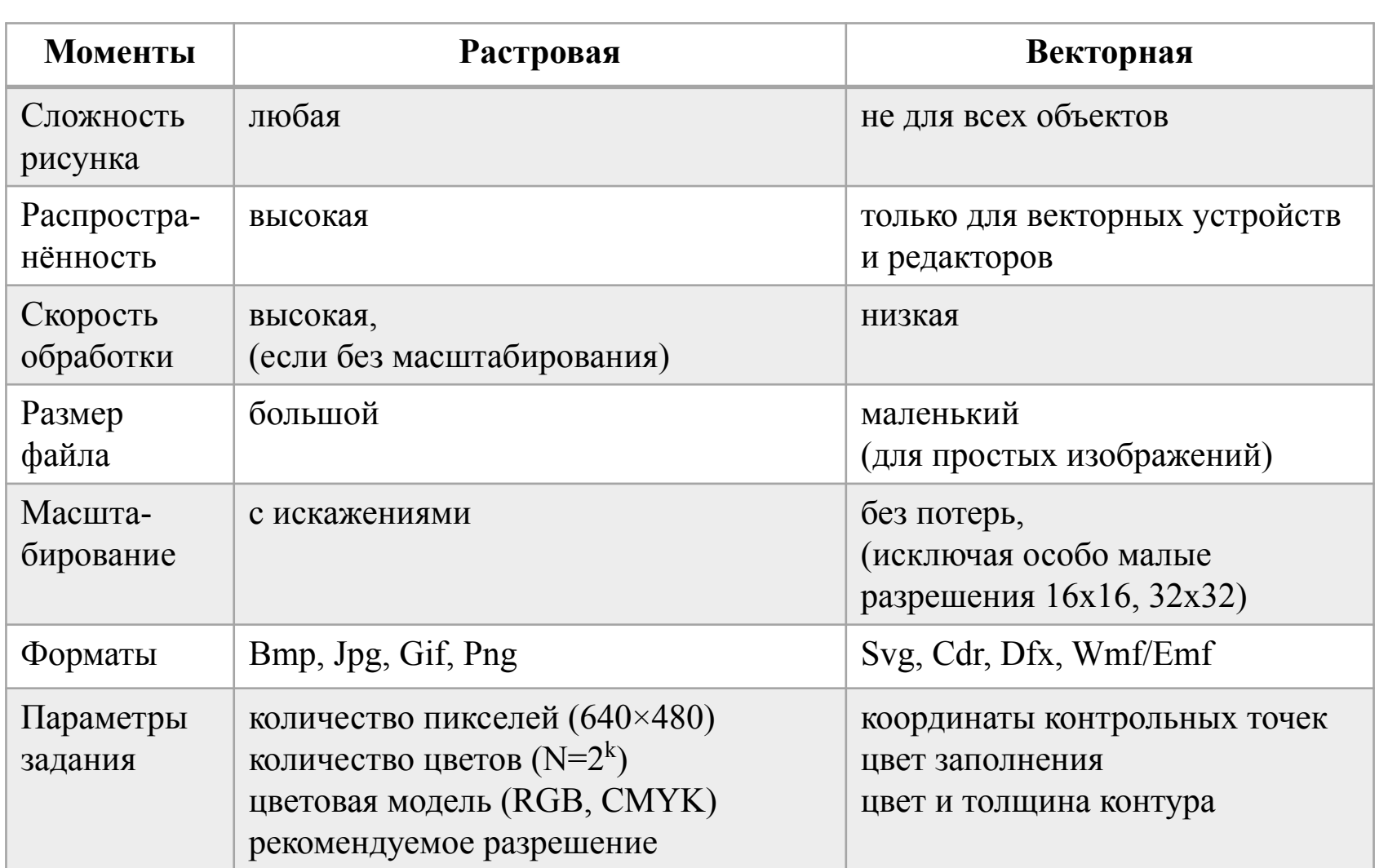

4(21) 1.2.2 Сравнение векторных и растровых изображений [2/4]

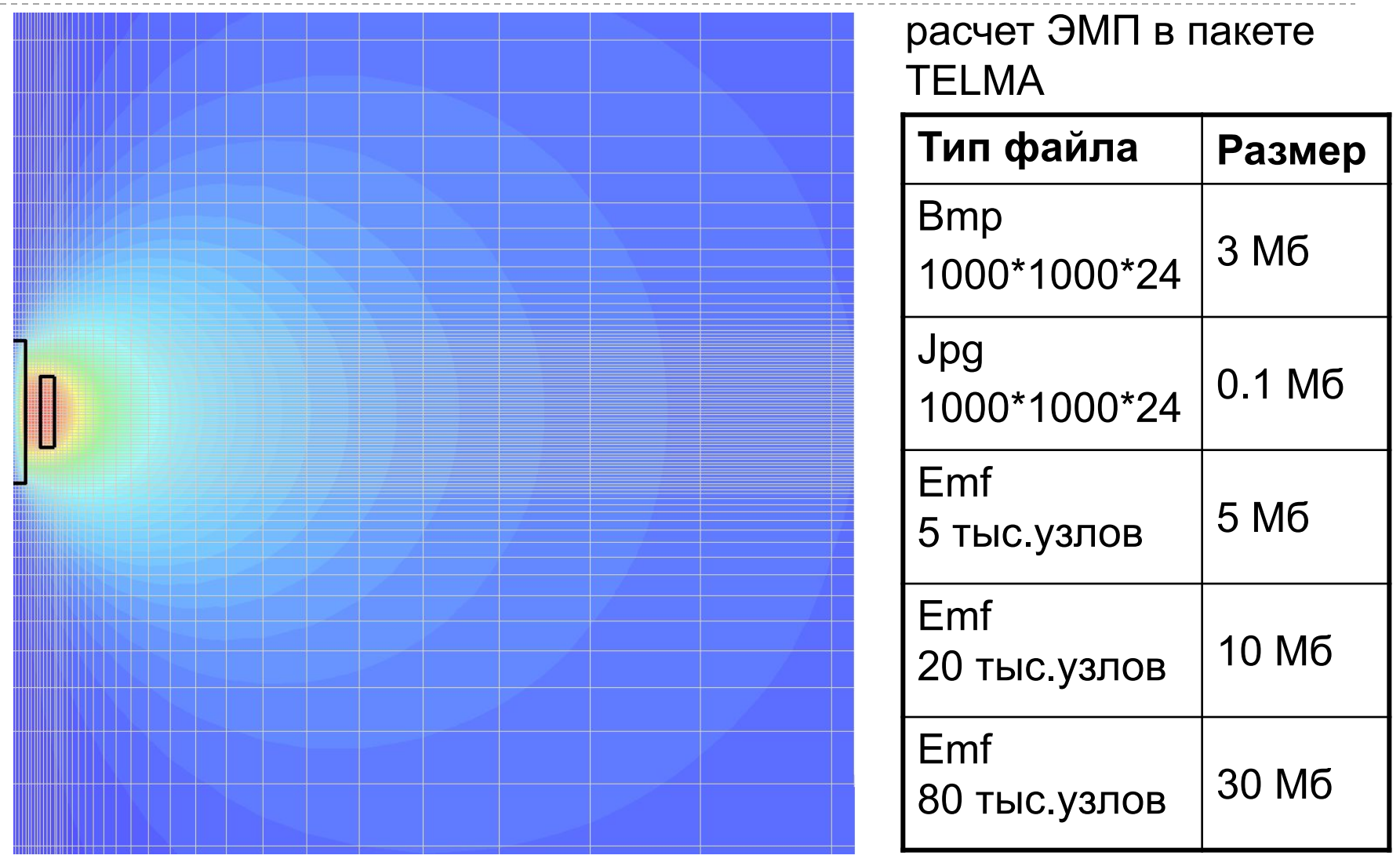

 $\blacktriangleright$ 

5(21) 1.2.2 Сравнение векторных и растровых изображений [3/4]

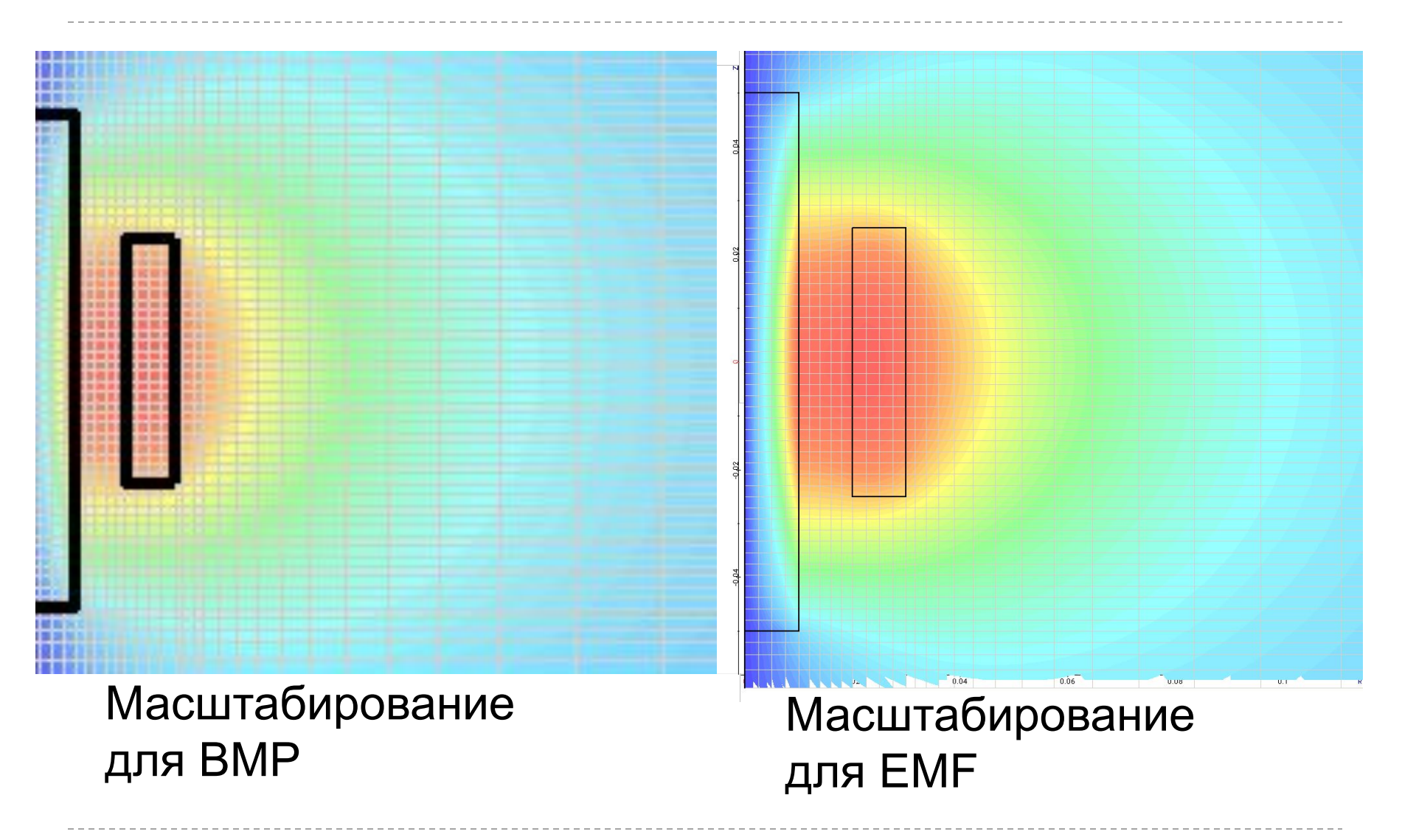

6(21) 1.2.2 Сравнение векторных и растровых изображений [4/4]

#### Аддитивное представление

 $\blacktriangleright$ 

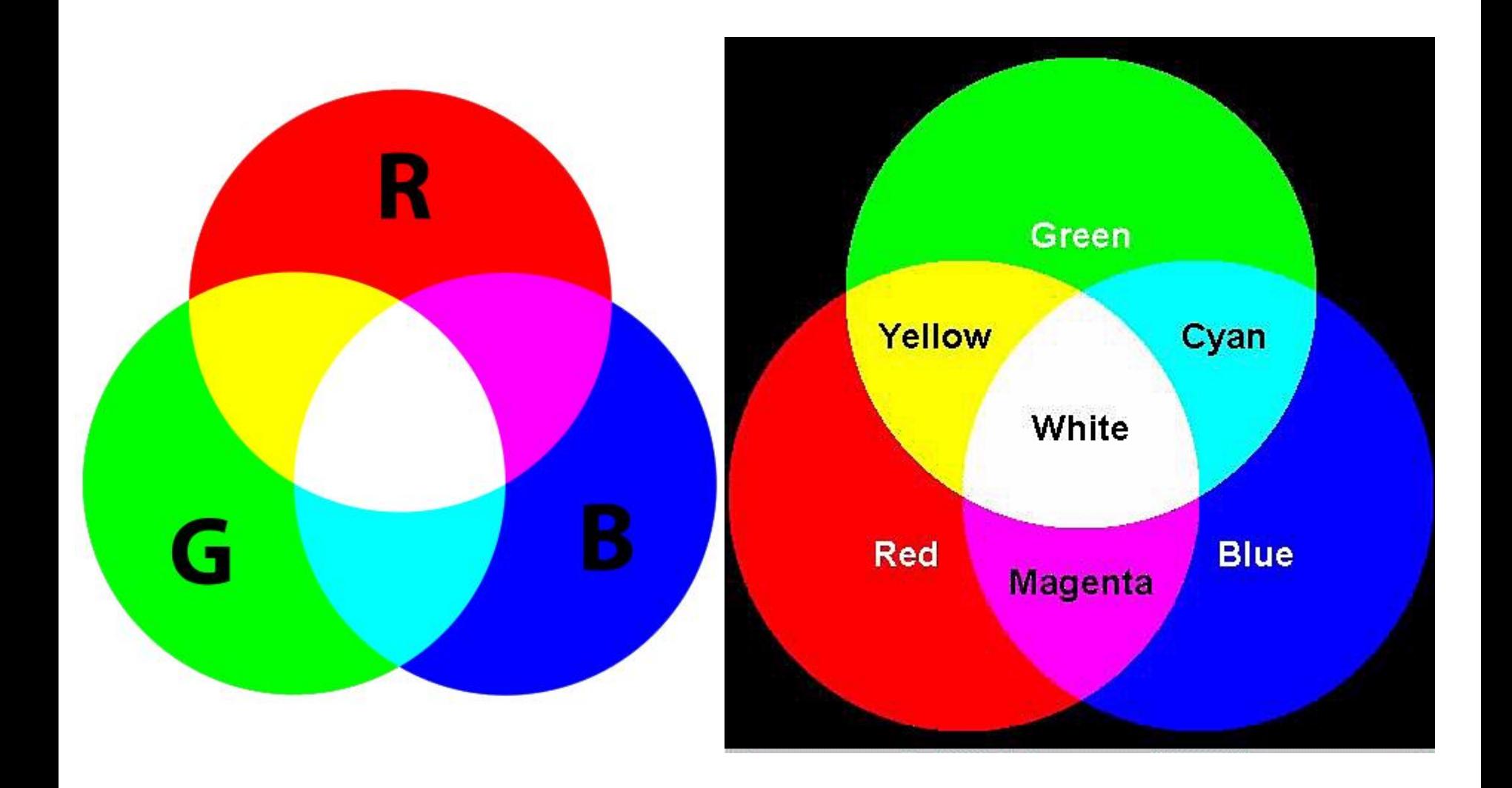

7(21) 1.2.3 Представление цвета [1/2]

## Субстрактивное представление

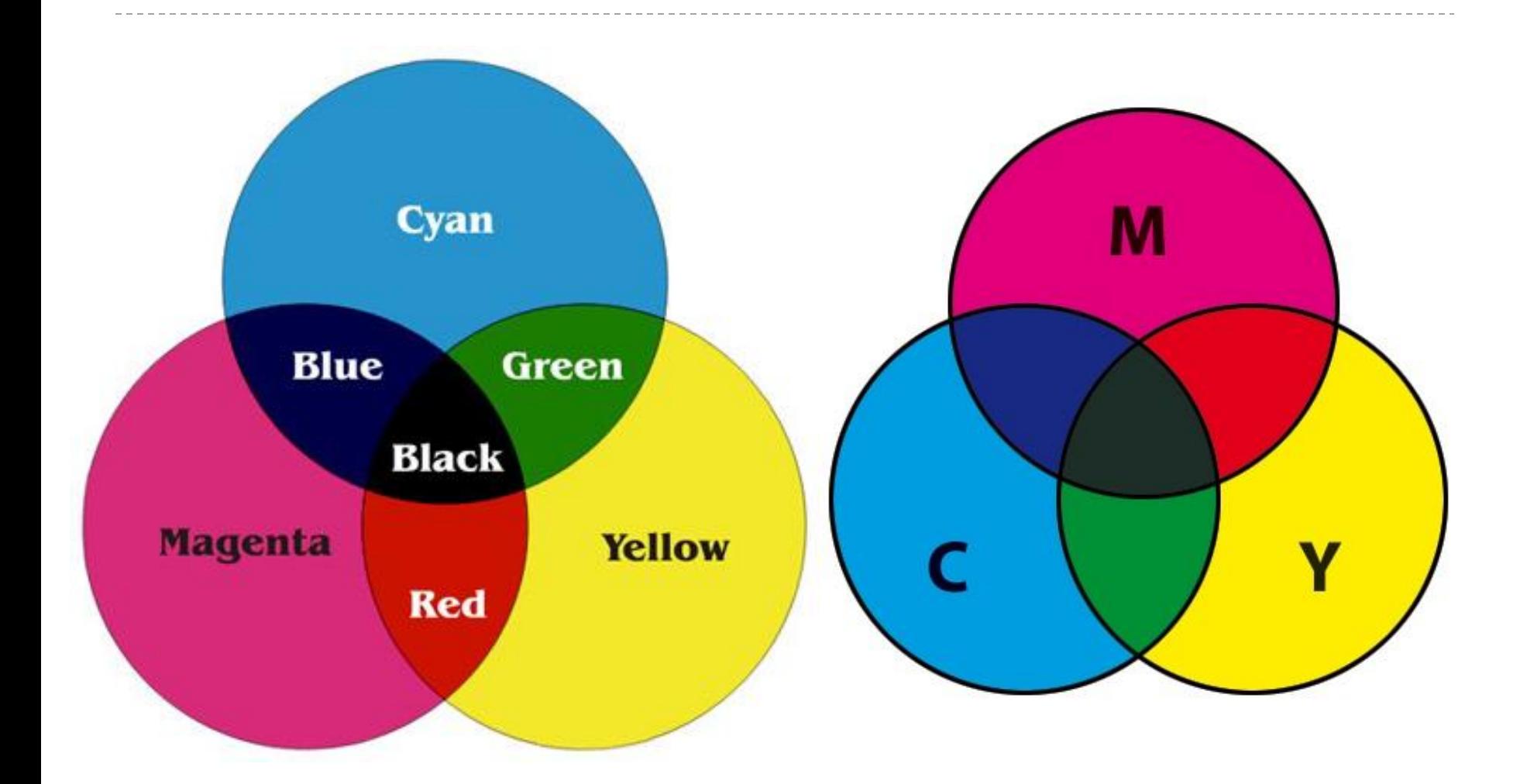

 $\blacktriangleright$ 

## RGB vs CMYK

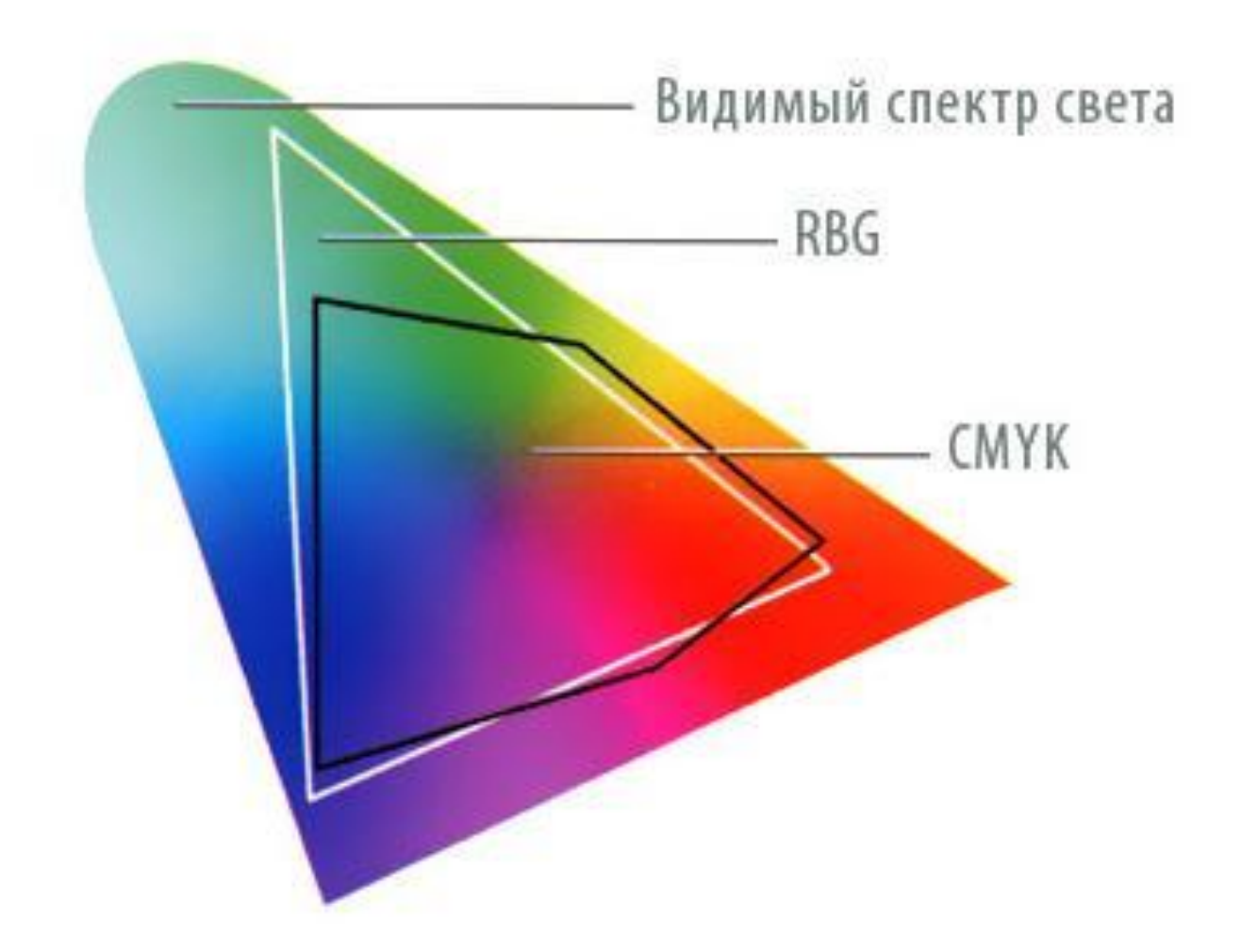

 $\blacktriangleright$ 

### RGB vs CMYK

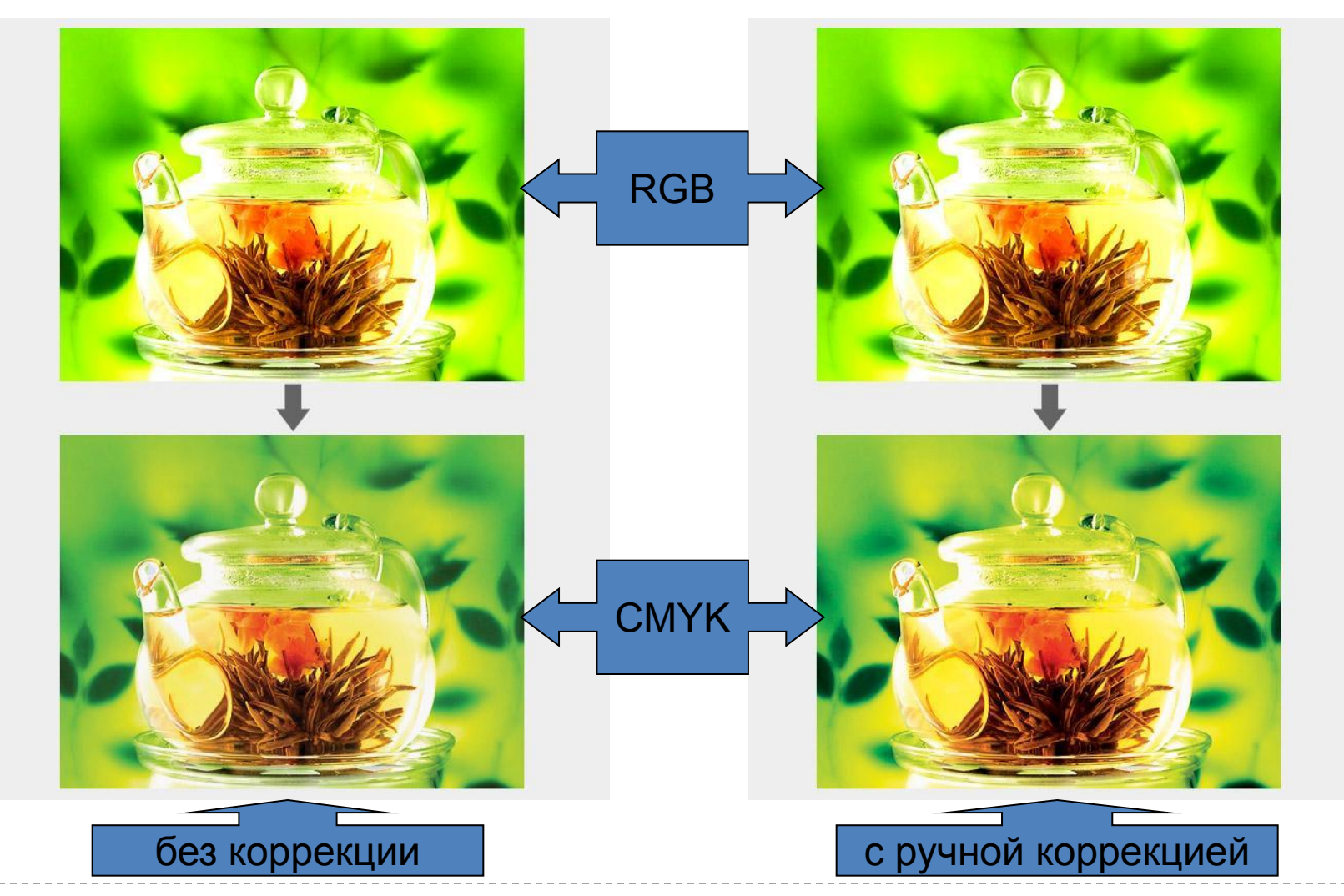

 $\blacktriangleright$ 

10(21) 1.2.4 Цветовые модели [2/4]

## HSV (HSB) и RGB

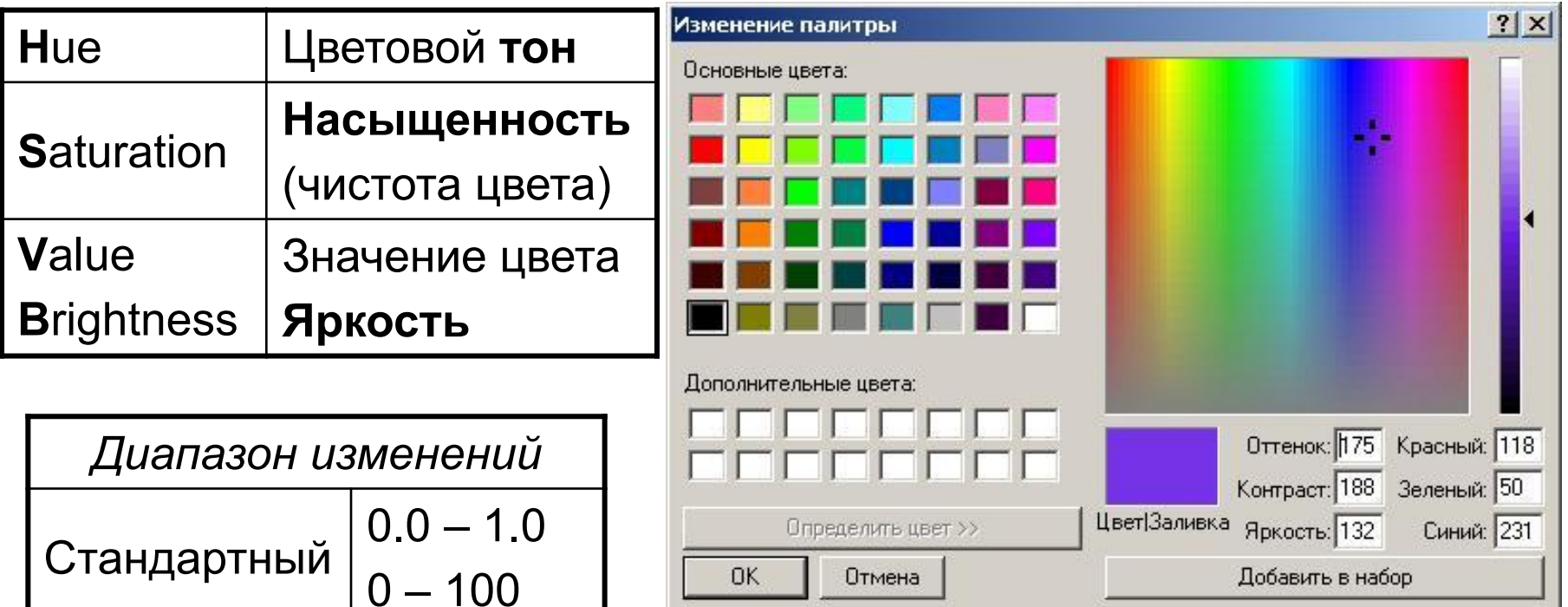

 $\blacktriangleright$ 

Windows  $\vert 0 - 240 \vert$ 

## HSV (HSB) и RGB

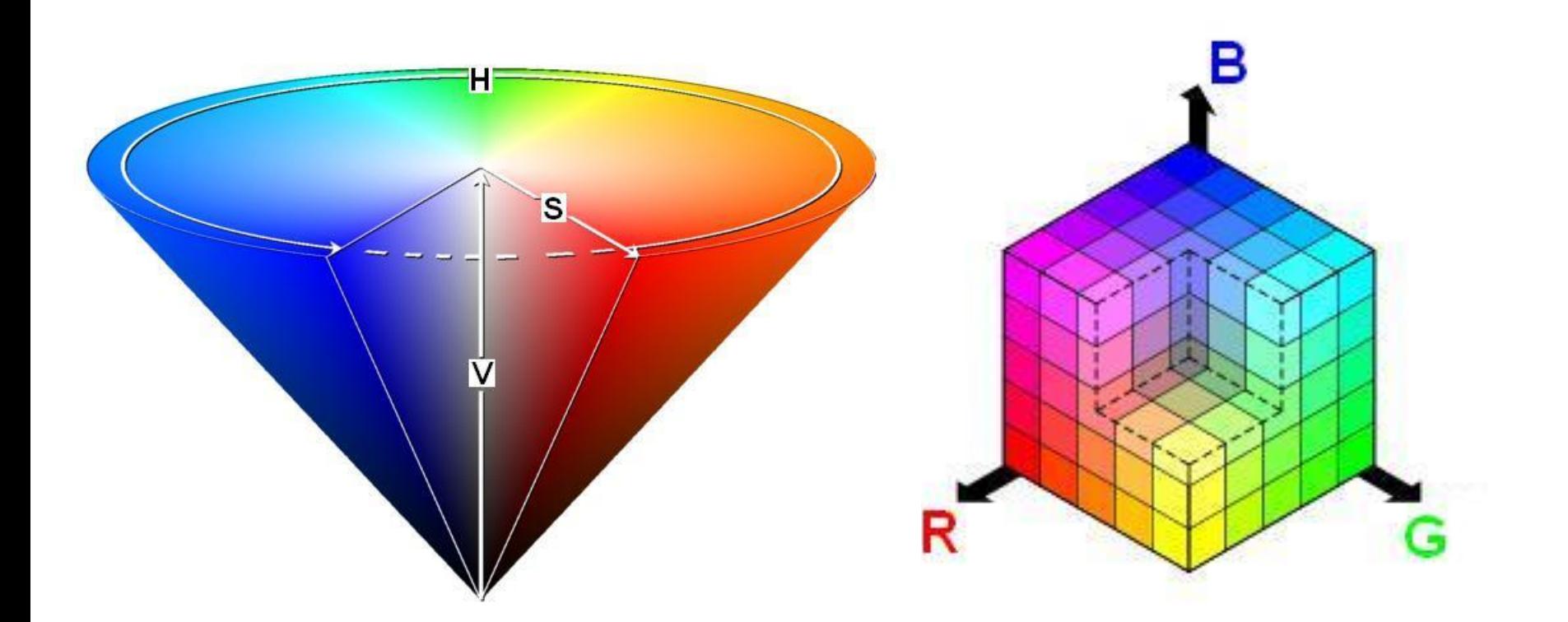

HSV ( HSB ) – нелинейное преобразование RGB

12(21) 1.2.4 Цветовые модели [4/4]

## Разделение цветов (RGB)

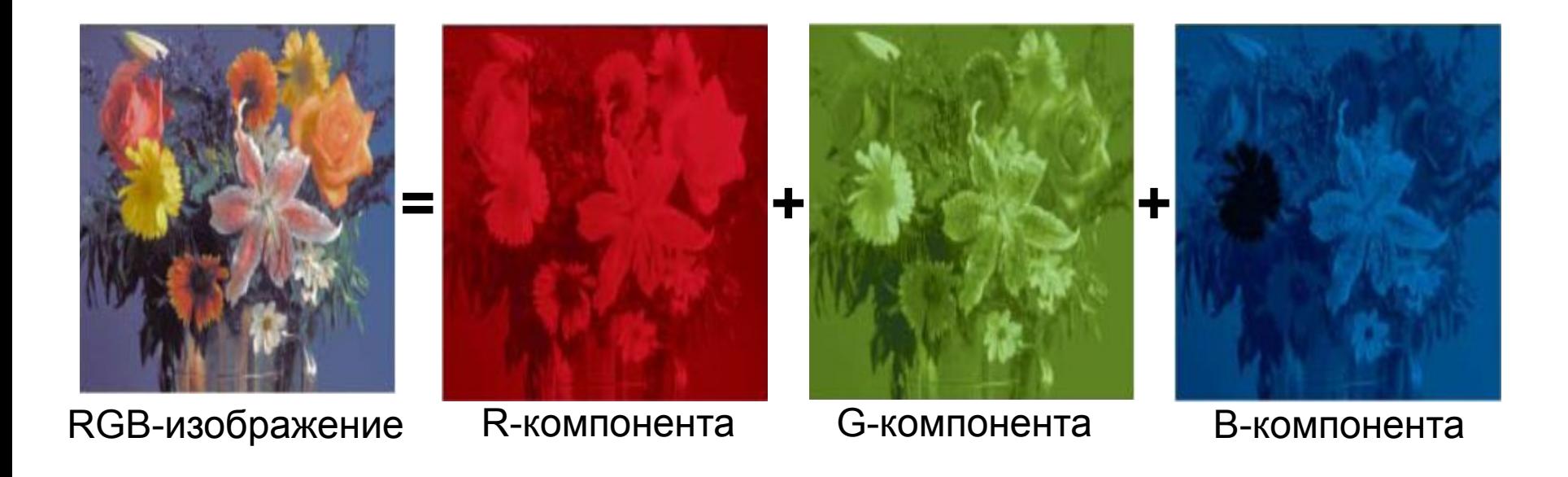

## Структура ГС с точки зрения железа

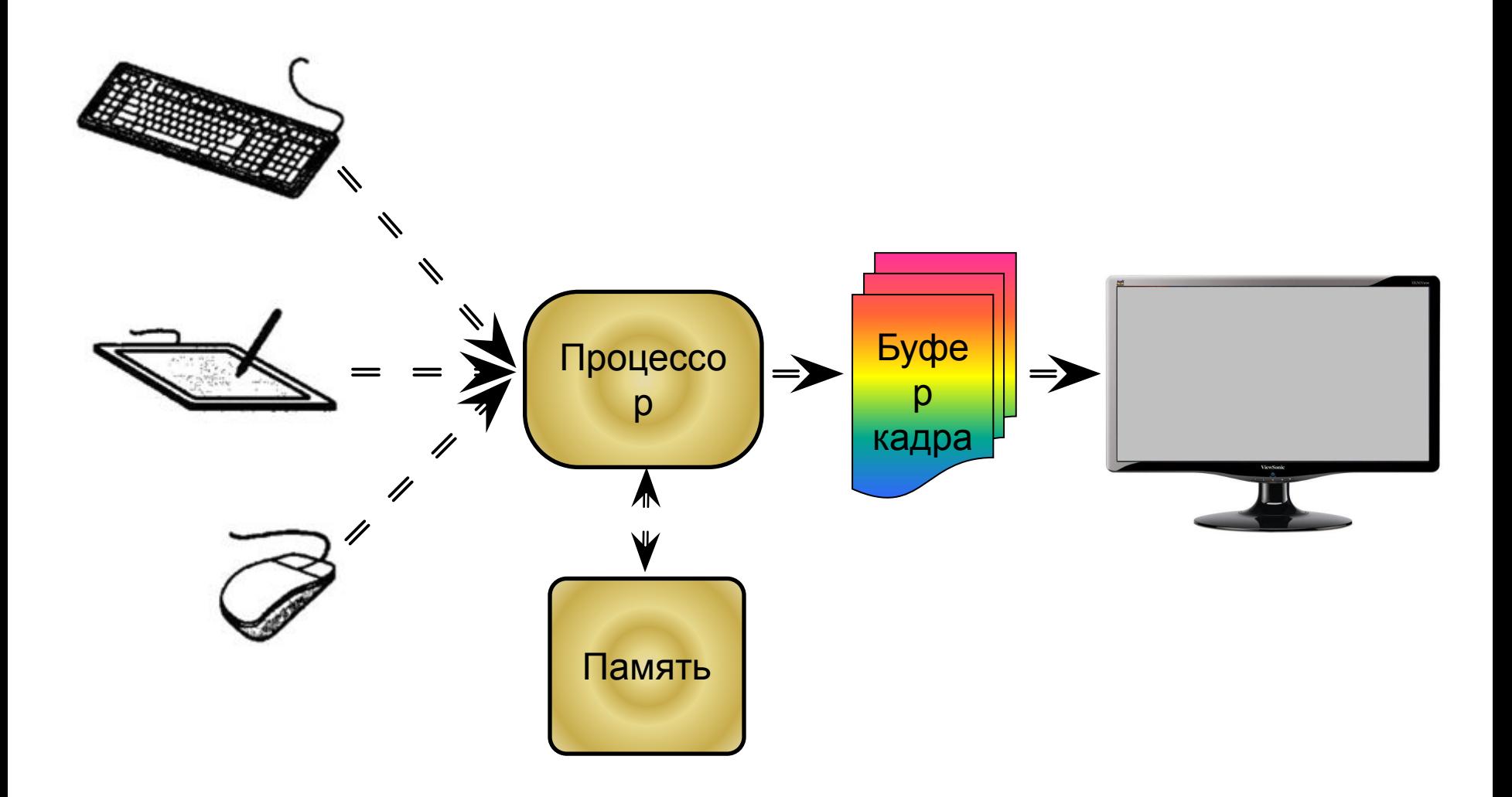

## Структура ГС с точки зрения программы

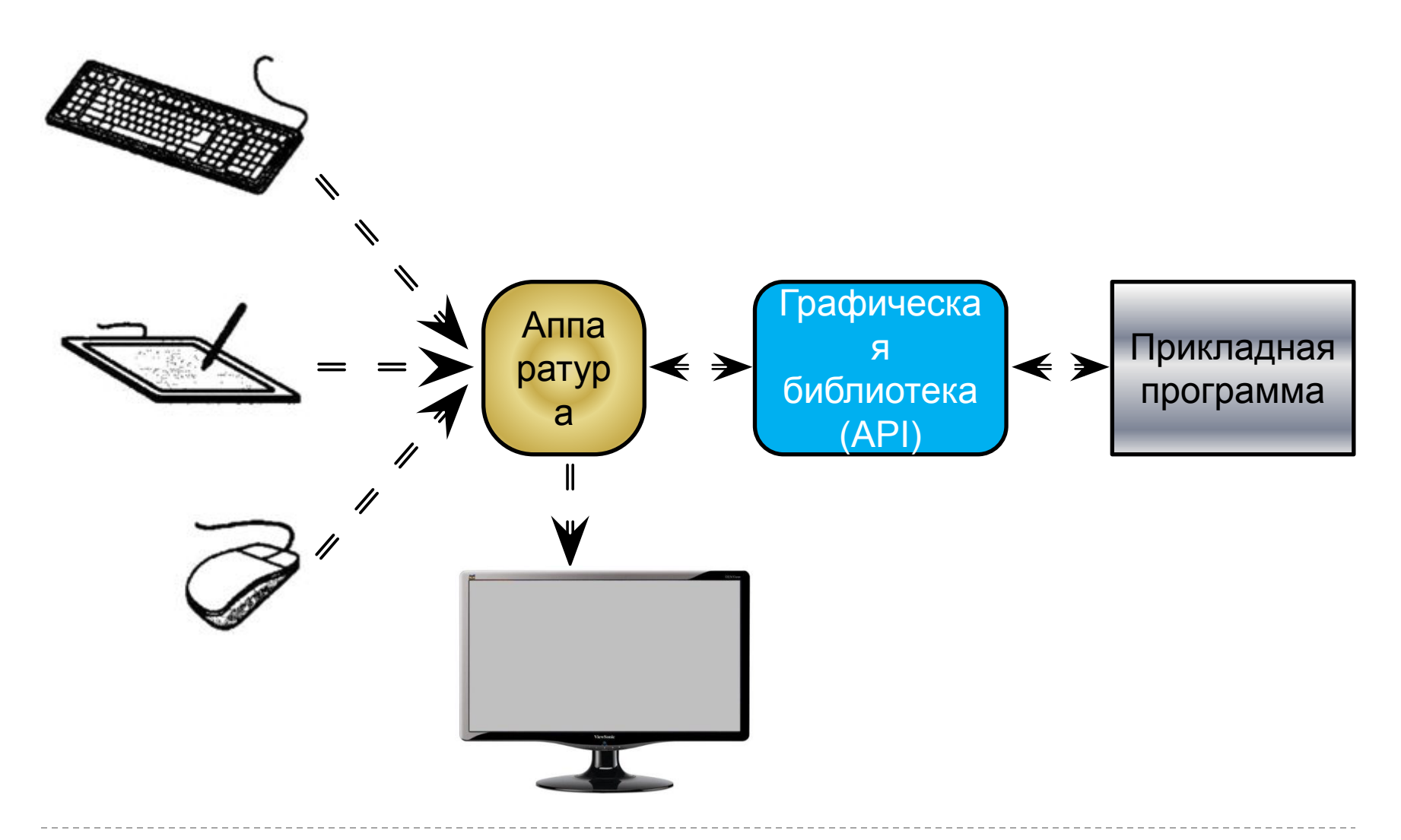

15(21) 1.2.5 Структура графической системы [2/2]

#### Общая схема вывода изображения

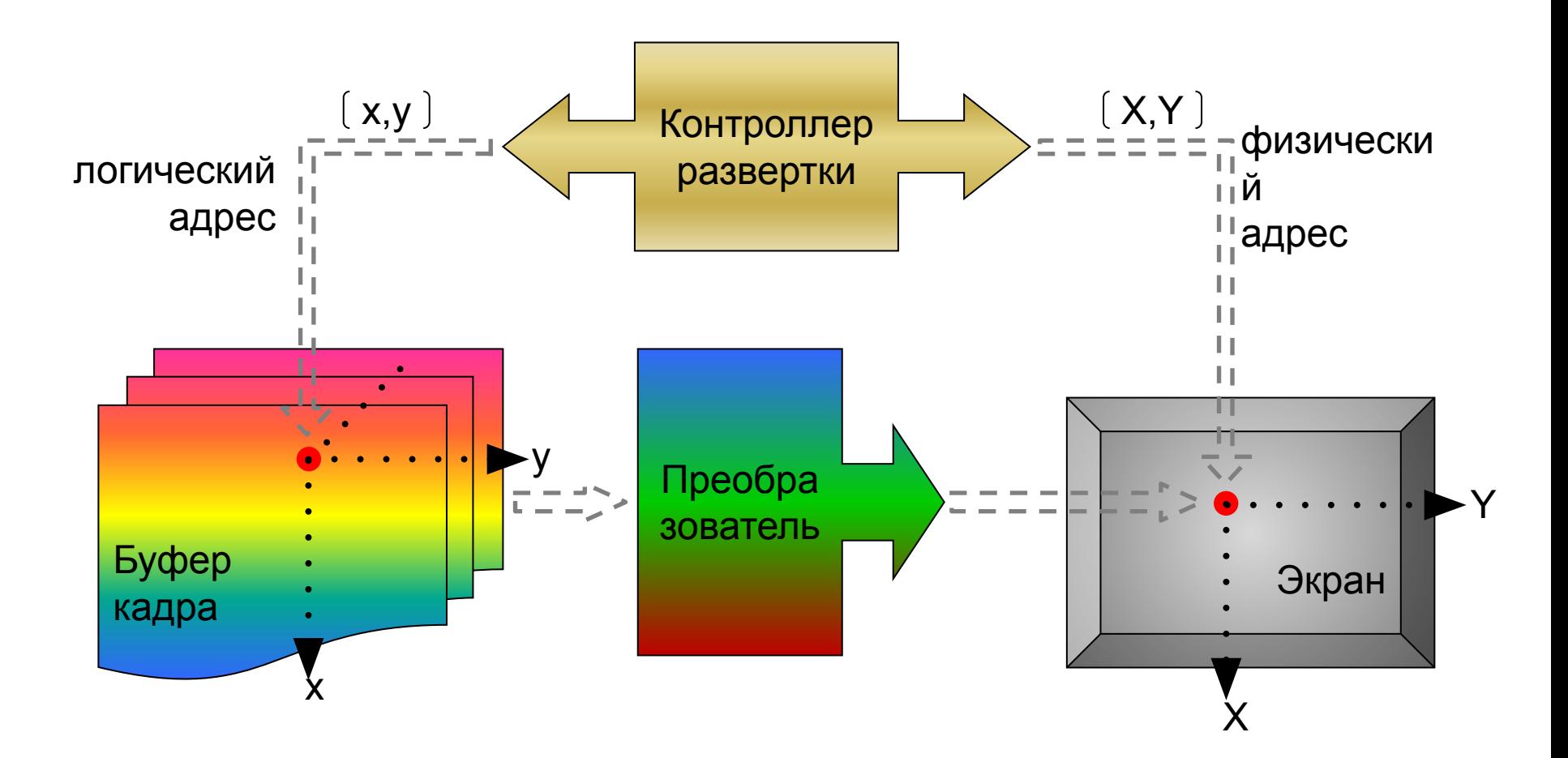

16(21) 1.2.4 Вывод изображения на растровый экран [1/4]

## Структура видеопамяти

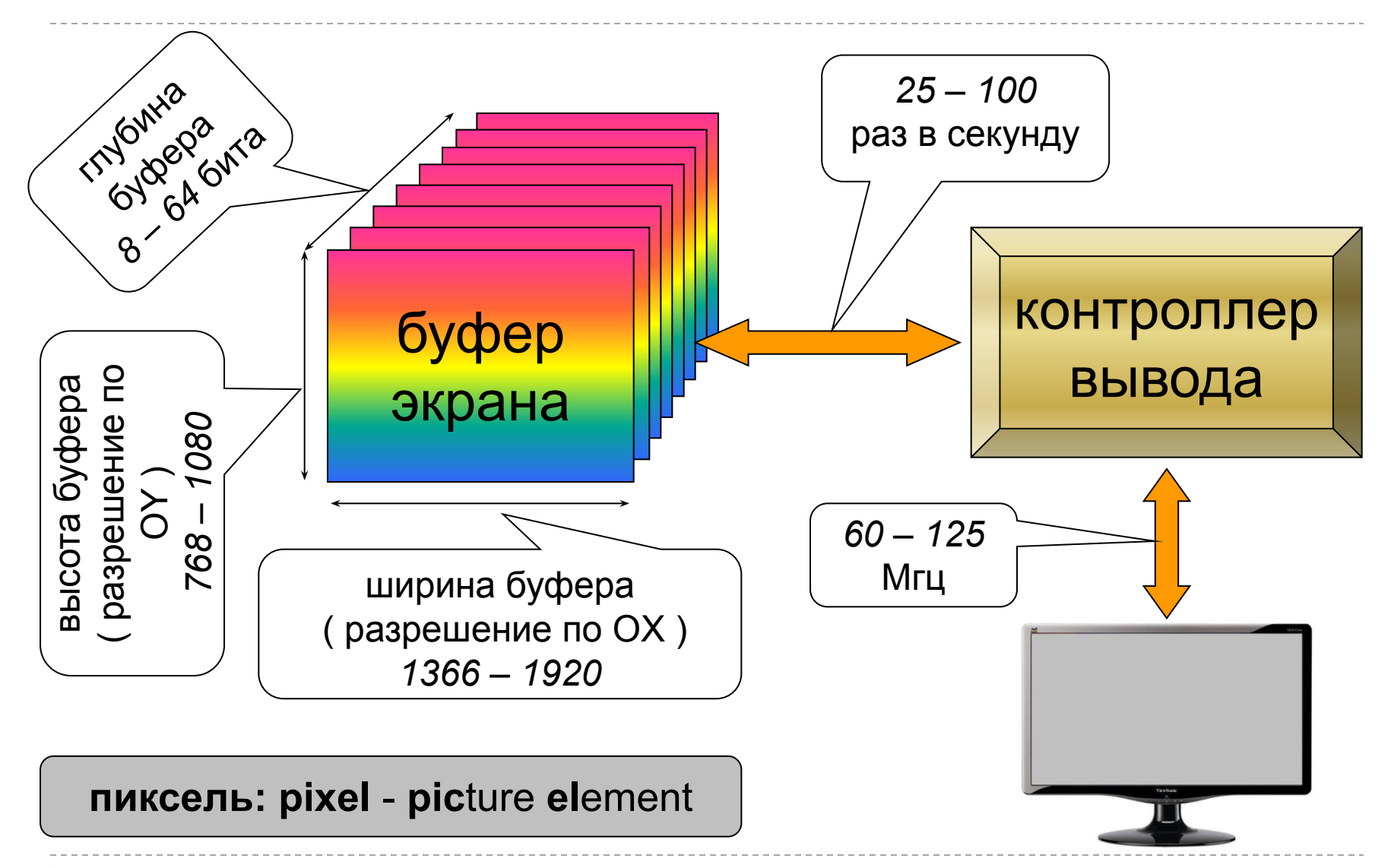

17(21) 1.2.4 Вывод изображения на растровый экран [2/4]

#### Вывод на растровый экран CRT

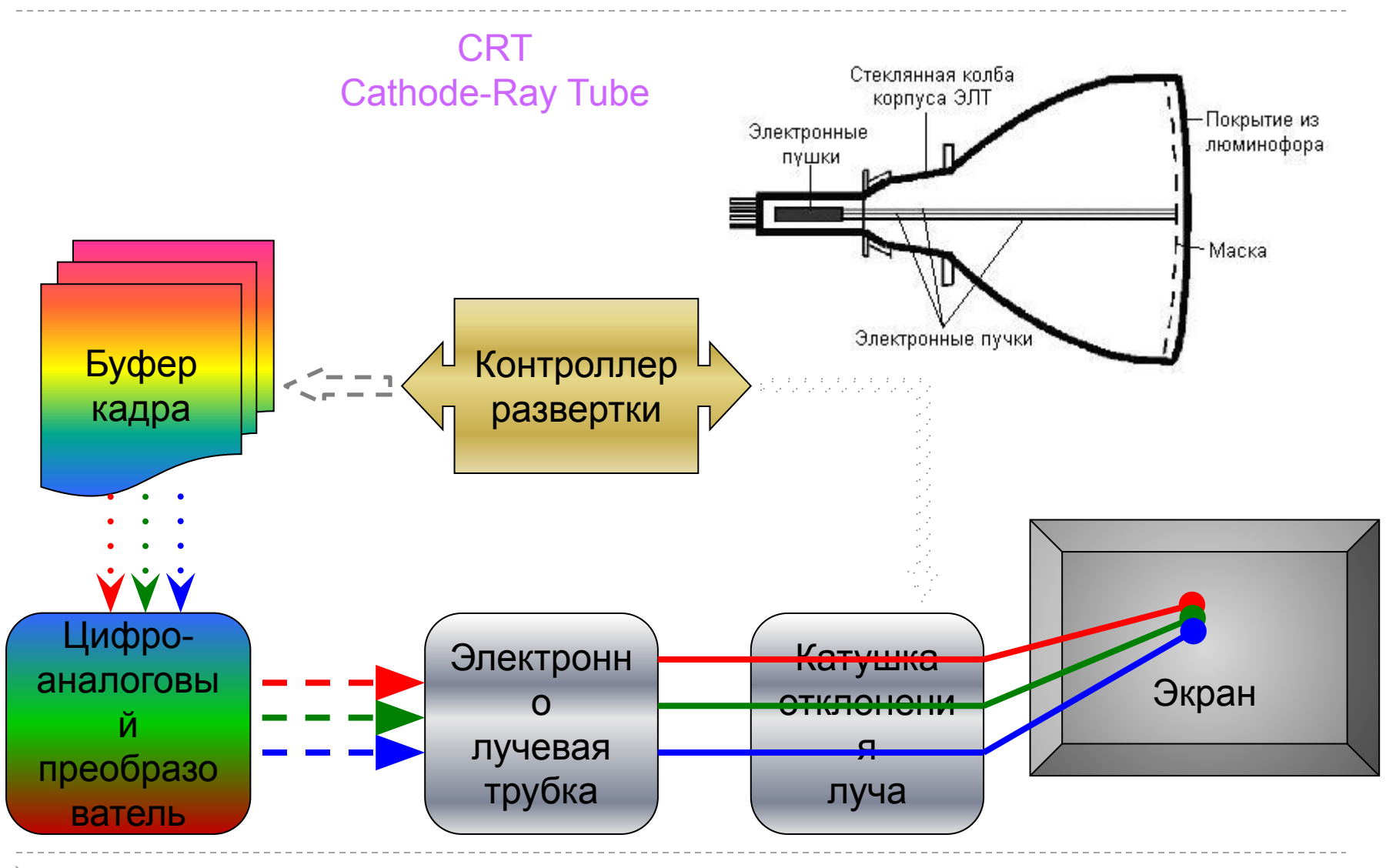

18(21) 1.2.4 Вывод изображения на растровый экран [3/4]

#### Вывод на растровый экран LCD

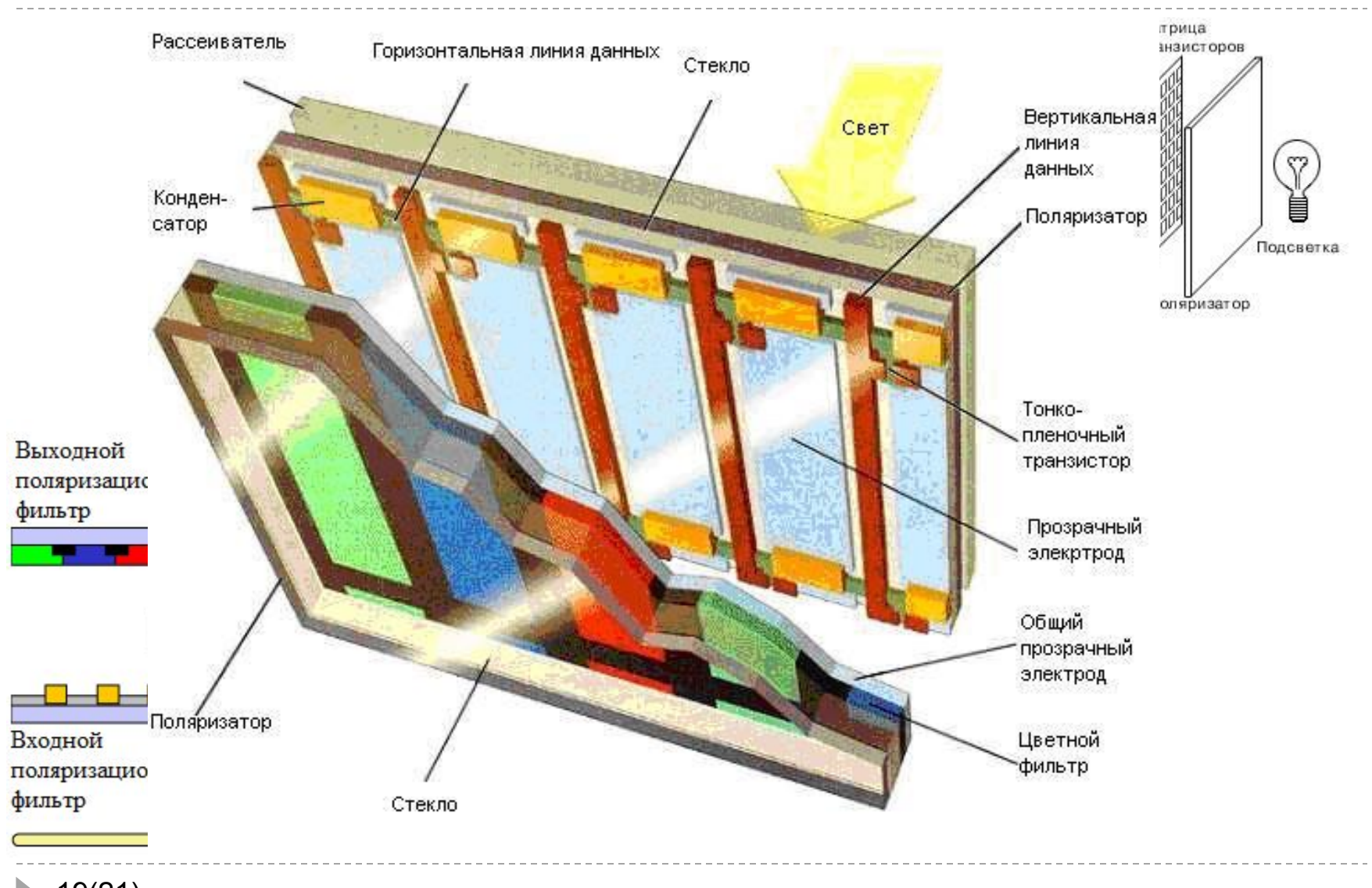

19(21) 1.2.4 Вывод изображения на растровый экран [4/4]

## Обозначения разрешающей способности

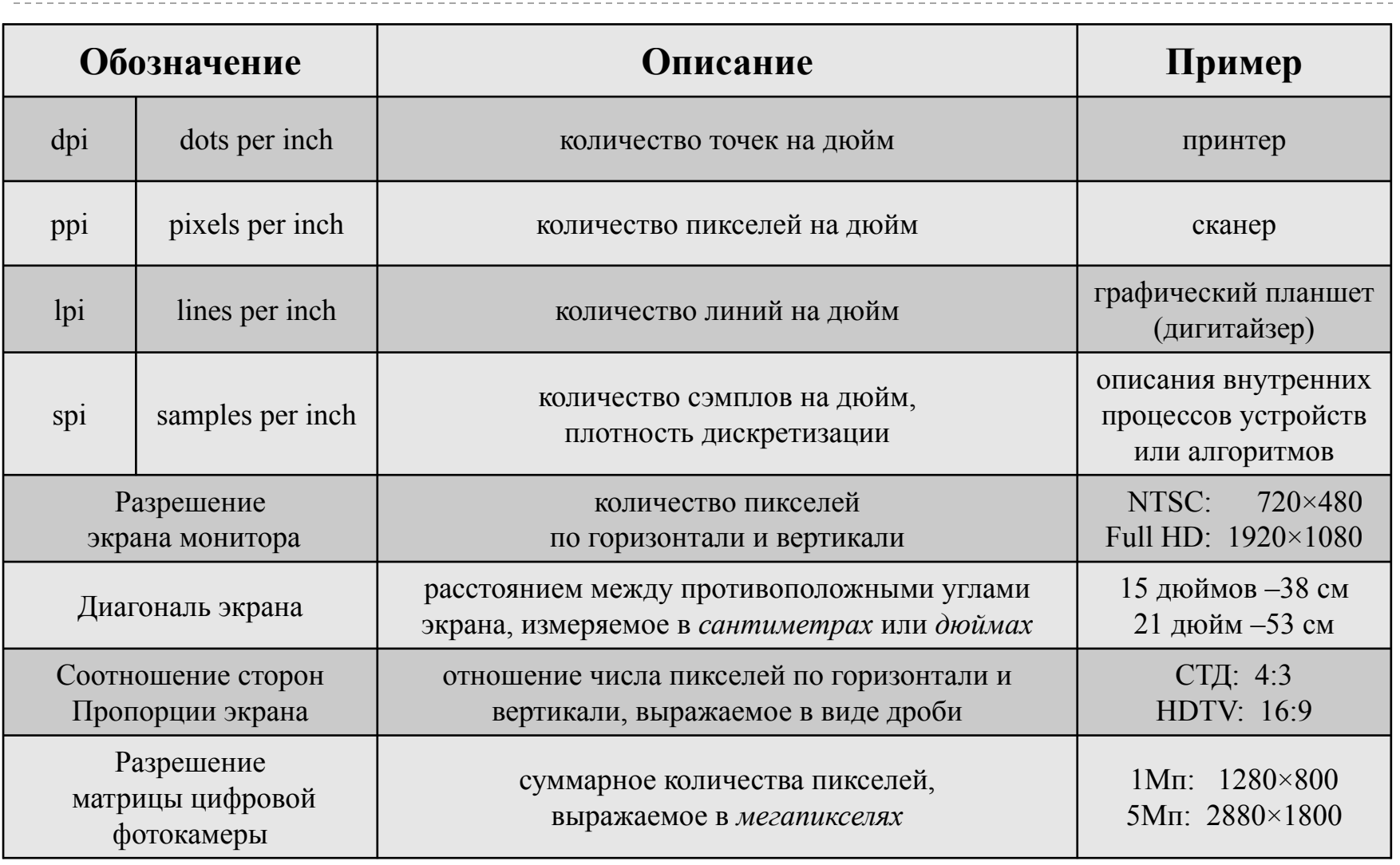

#### Разрешение

https://ru.wikipedia.org/wiki/Разрешение\_(компьютерная\_графика)

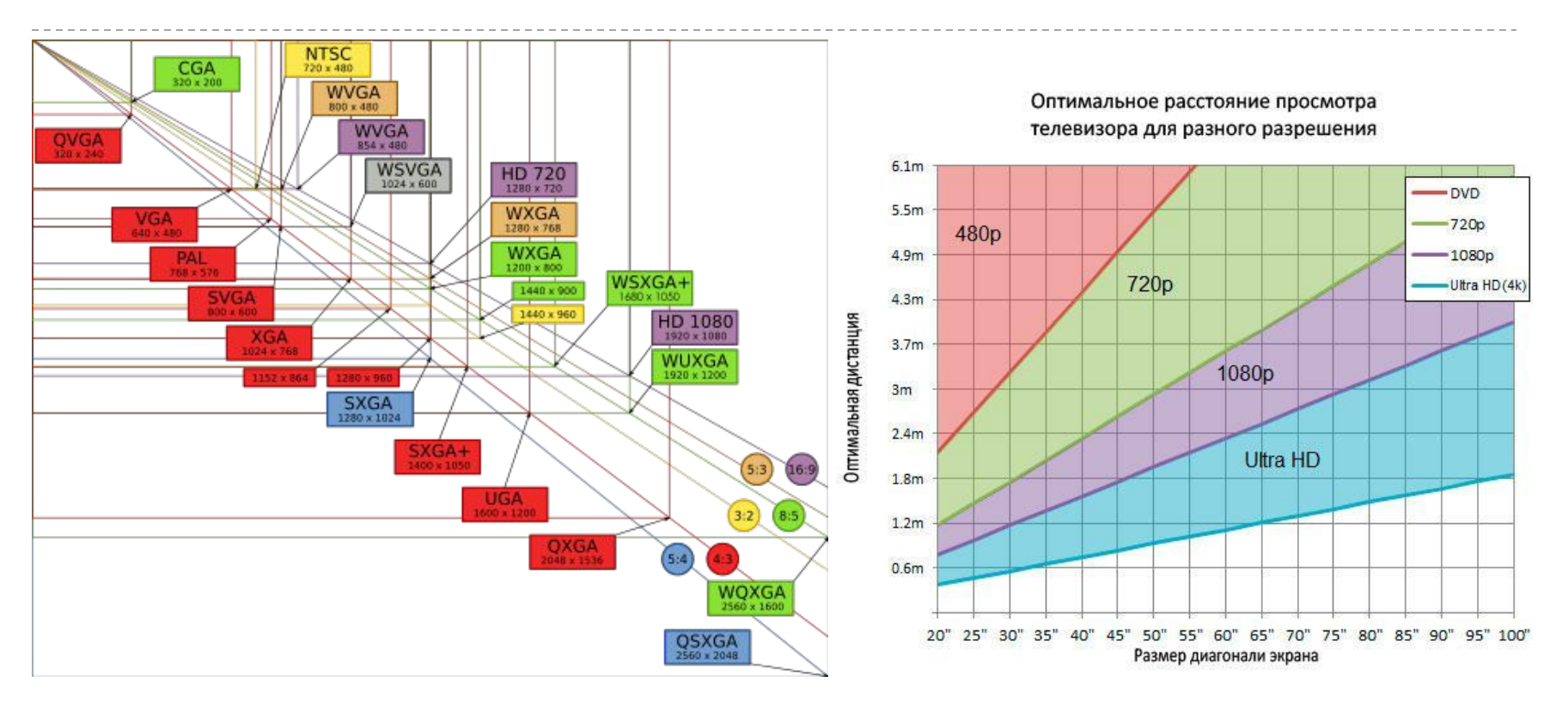

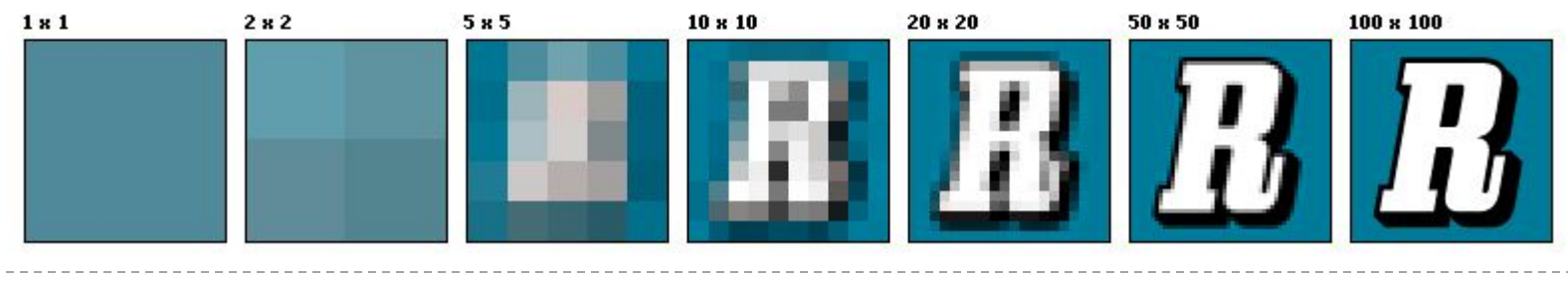

21(21) 1.2.5 Разрешение [2/2]